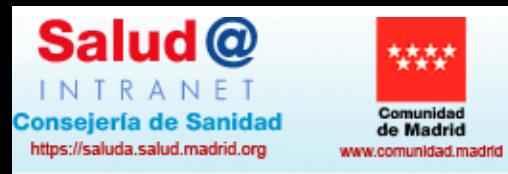

**ASISTENCIA** 

**SANITARIA** 

Jueves, 21 de Septiembre de 2023

**INICIO** 

Redes de

Inicio de sesión

ÁREA DE

**SISTEMAS** 

**SGT** 

Estoy en: Gerencia Asistencial de Atención Primaria > Gerencia Asistencial de Atención Primaria

**INFORMACIÓN,** 

HUMANIZACIÓN,<br>CALIDAD Y BIOÉTICA

**FARMACIA Y** 

**PRODUCTOS** 

**SANITARIOS** 

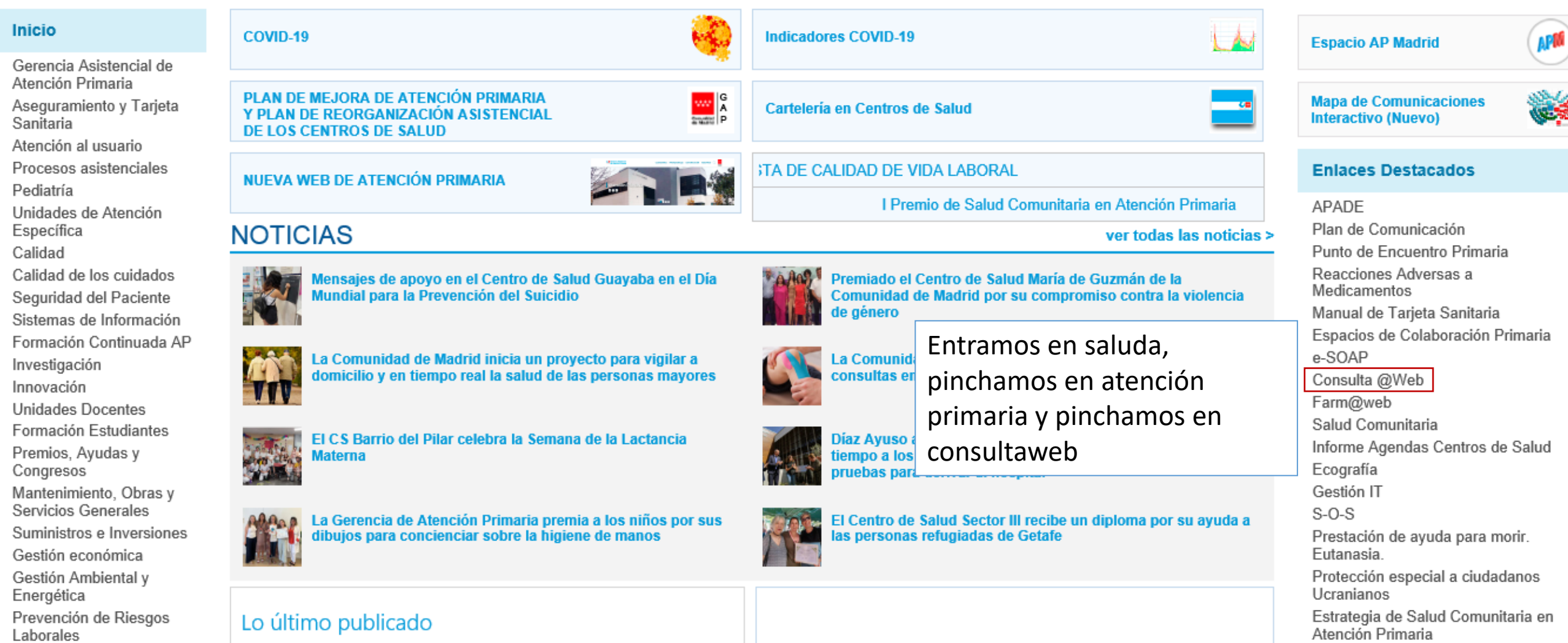

**INVESTIGACIÓN,** 

DOCENCIA<br>E INNOVACIÓN

**INSPECCIÓN** 

ORDENACIÓN

Y.

**RECURSOS** 

**HUMANOS** 

SALUD<br>PÚBLICA

Laborales

Mormativa y Logiclación

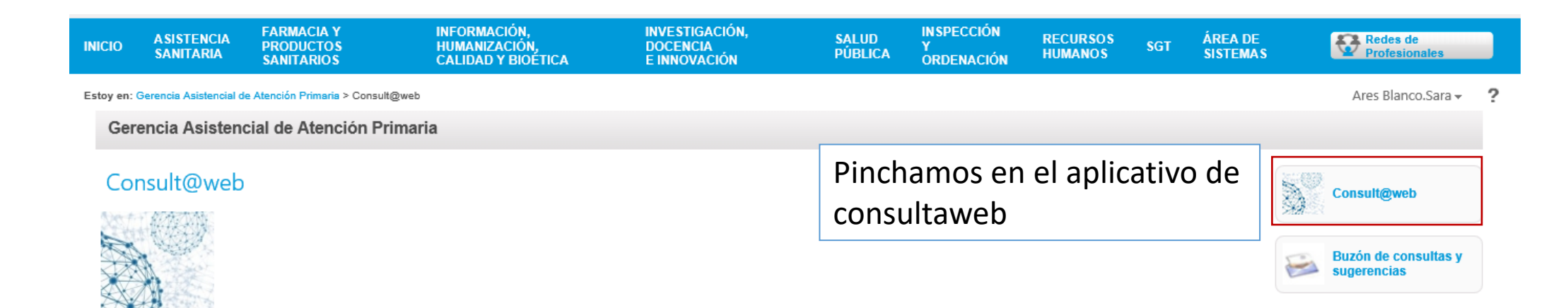

Consult@web es una aplicación en entorno web que permite que cada profesional sanitario pueda acceder a datos clínicos de sus pacientes, complementando a los que ya están disponibles a través de los indicadores de otras aplicaciones (eSOAP, Farm@web). Está pensada para uso de los profesionales, por lo que se presenta con un nivel de agregación CIAS y Centro. Todo ello con el objeto de facilitar el desarrollo de proyectos de calidad y de investigación, pero sobre todo con el fin de conocer, para poder mejorar, el resultado de la asistencia que se presta.

Consult@web permite utilizar informes predefinidos, que facilitan y simplifican el acceso a los datos. Además, tiene un buscador avanzado, que permite realizar consultas complejas sobre los datos clínicos y de dispensación. Inicialmente contaba con los módulos de Episodios (AP-Madrid) y de Fármacos (incluyendo información de medicamentos dispensados, según se recoge en Farm@drid). Después se han añadido los DGP y datos del CMBD.

Hemos abierto un buzón de correo de consultas y sugerencias accesible mediante en un link a la derecha de esta misma página.

 $\mathbf{P}(\mathbf{X}|\mathbf{X})$  and  $\mathbf{X}|\mathbf{X}|\mathbf{X}|\mathbf{X}|\mathbf{X}$ 

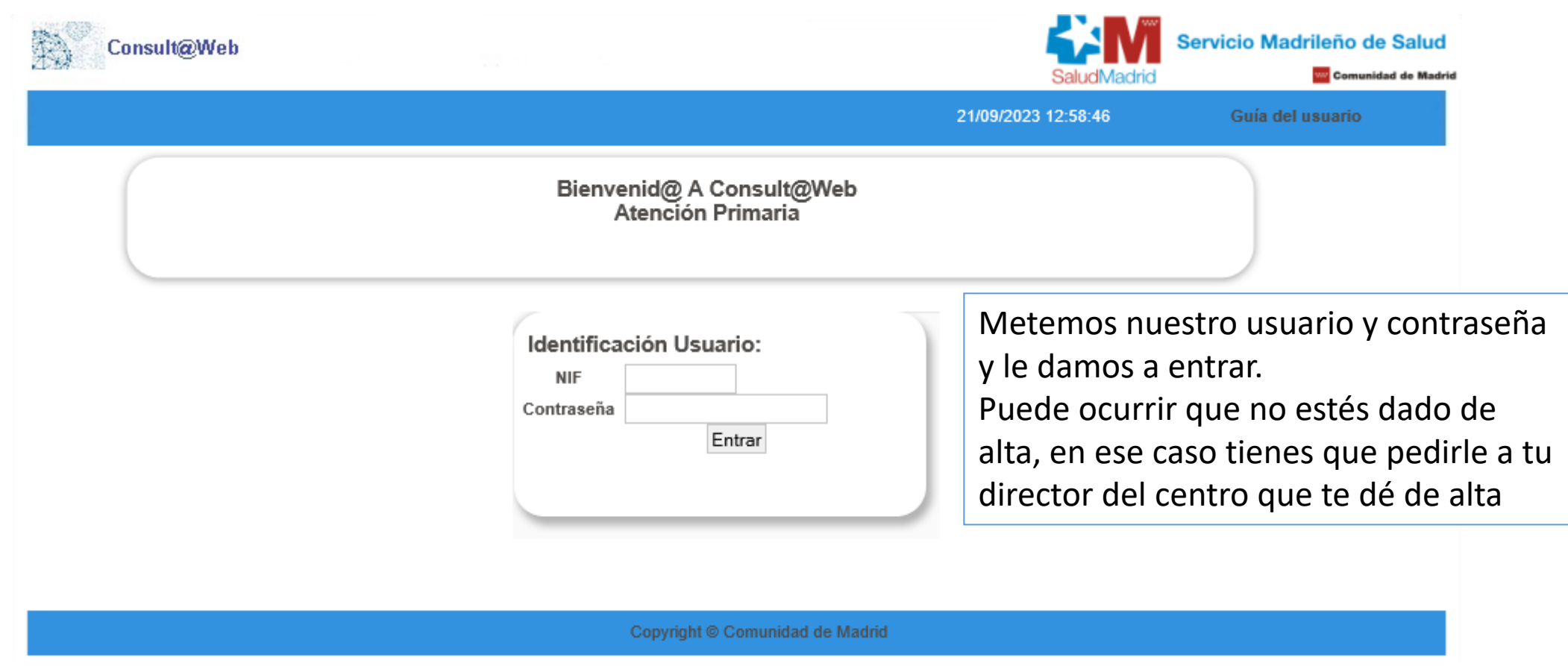

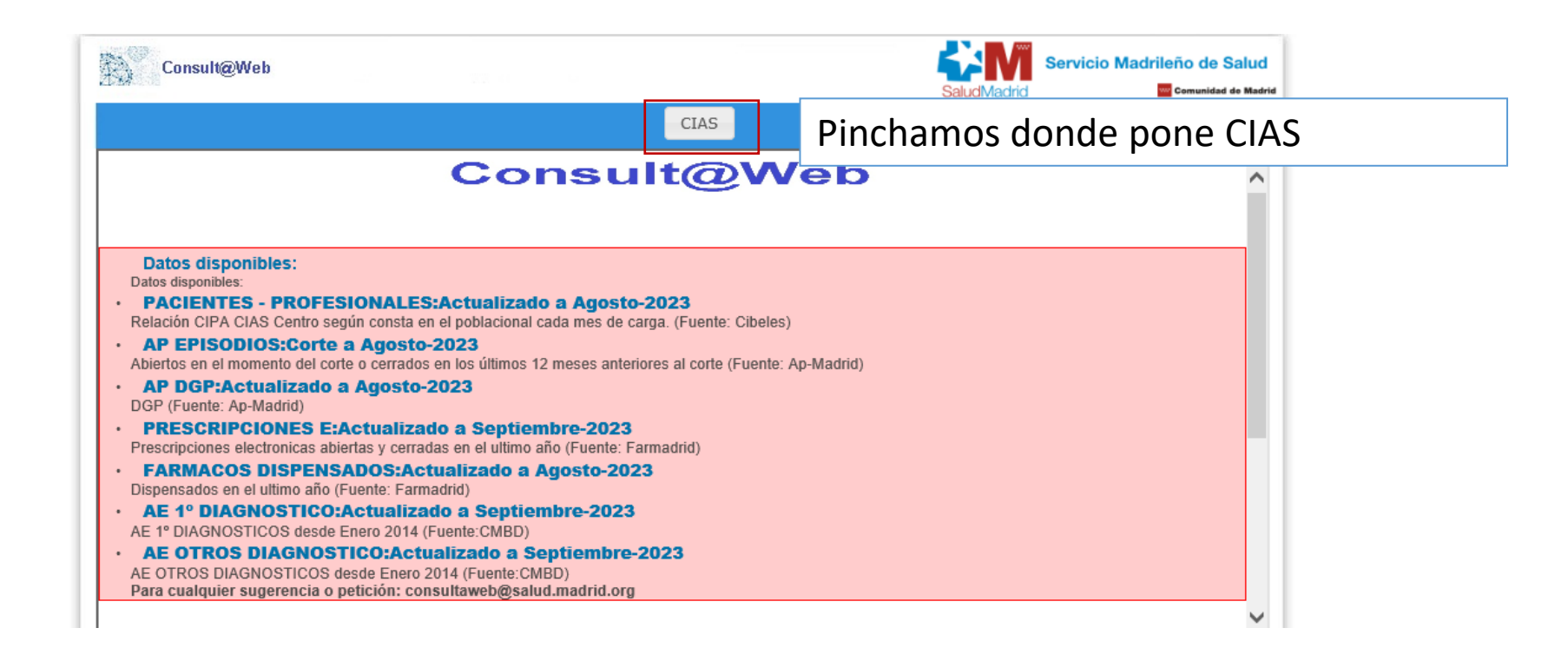

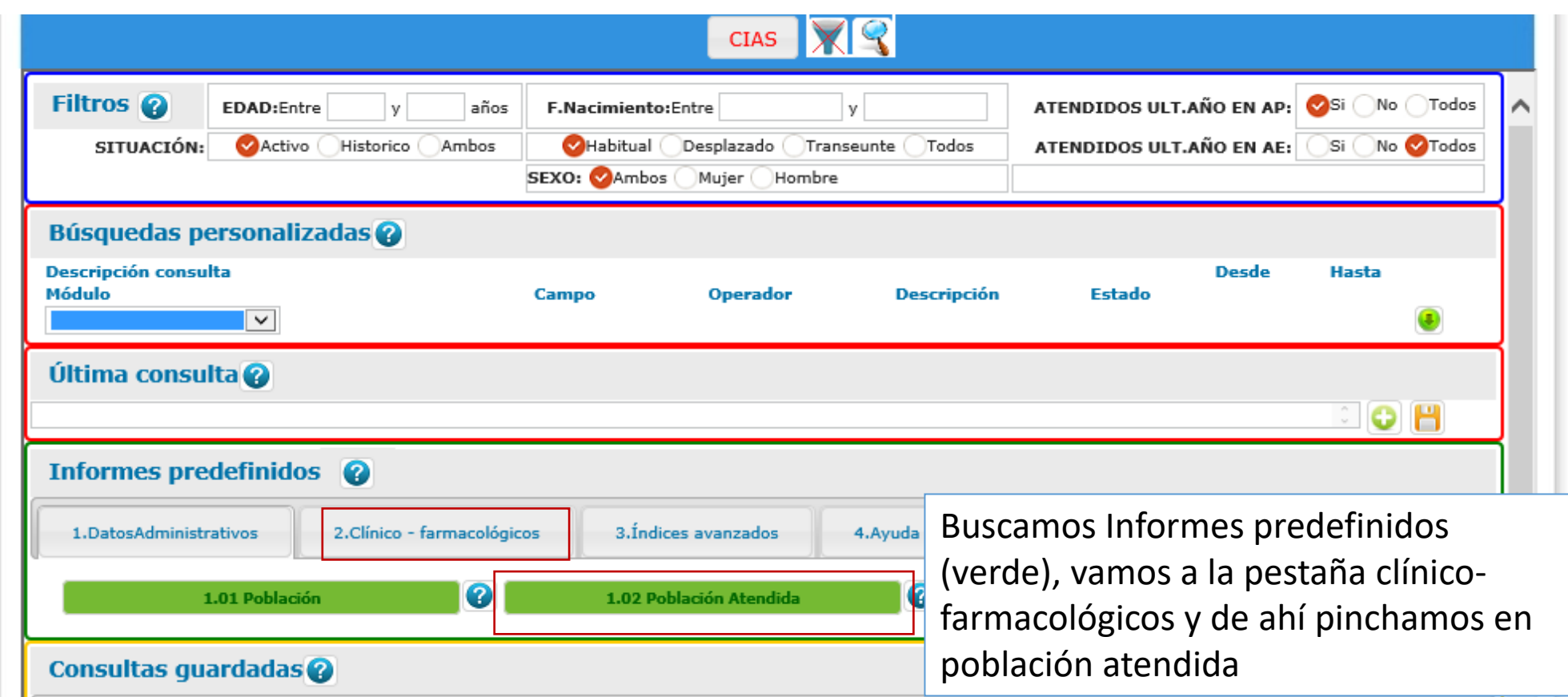

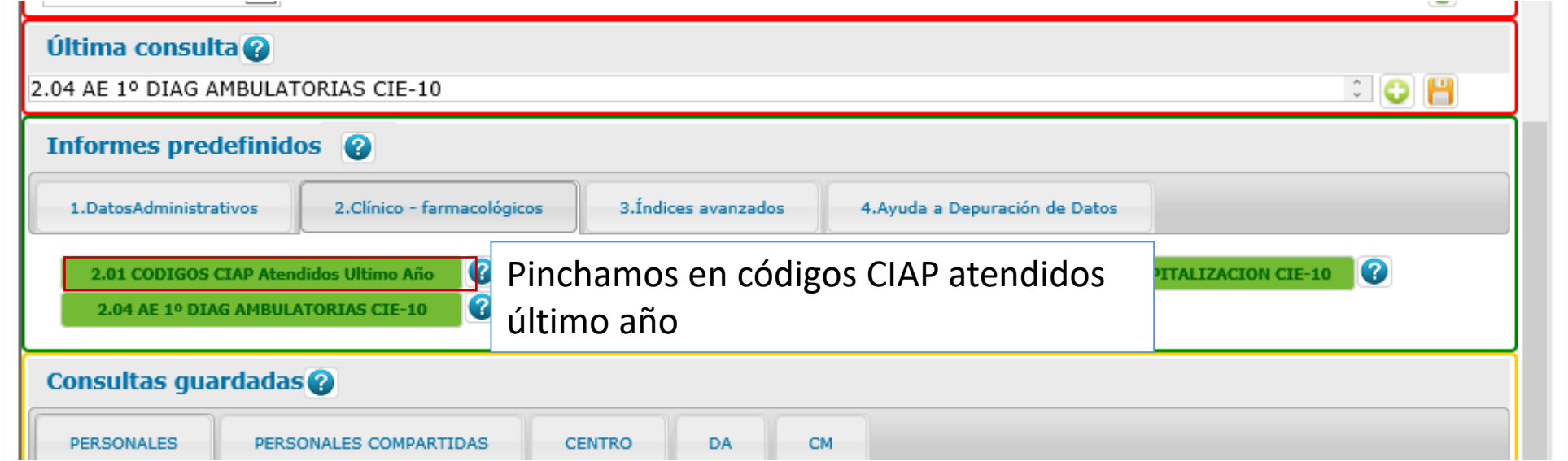

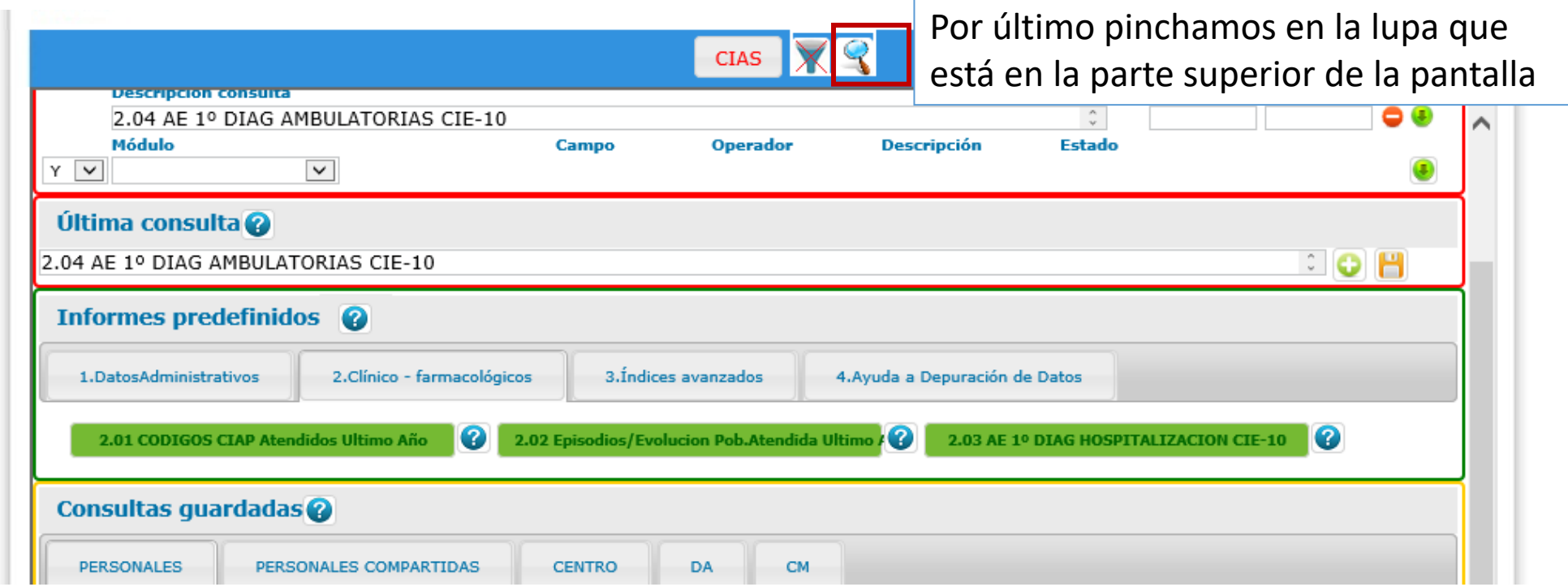

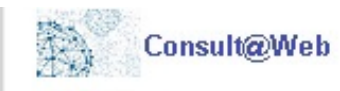

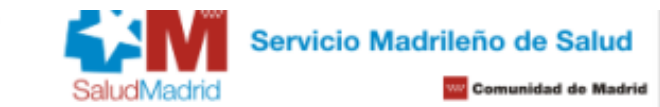

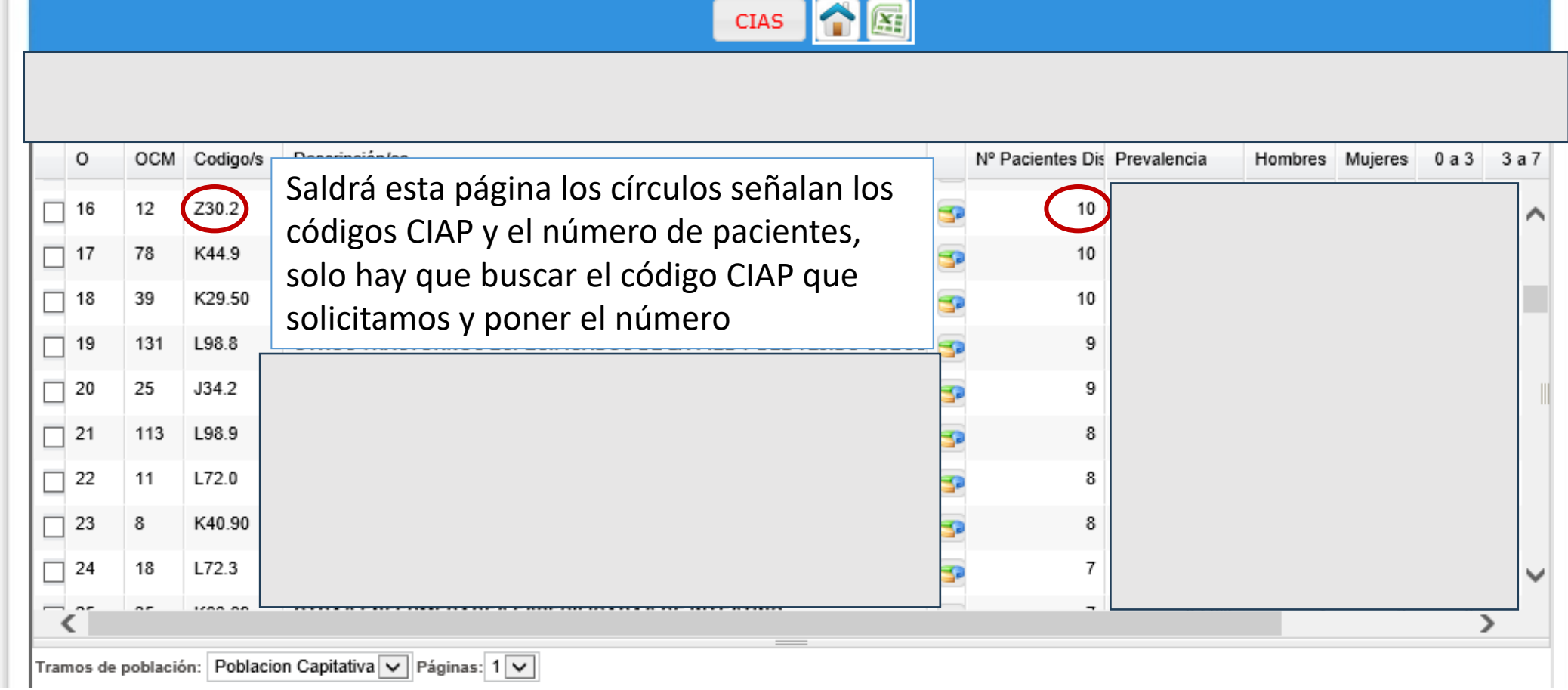